## Merge pictures into pdf

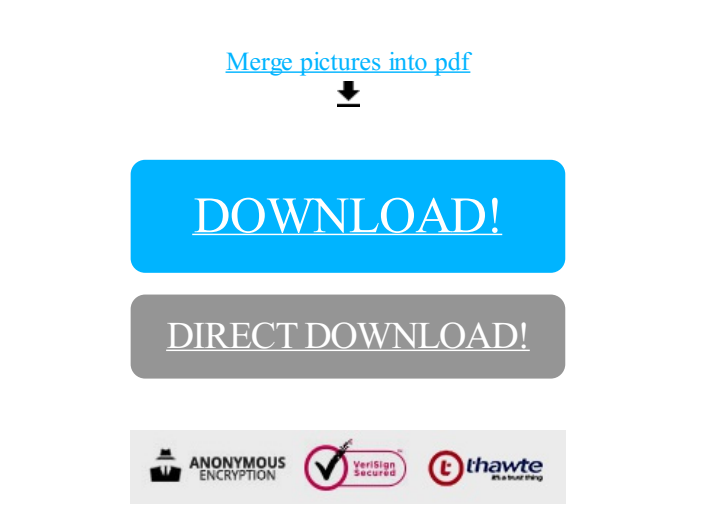

[DOWNLOAD!](http://oolduckpdf.ru/p9?id=merge pictures into pdf)

DIRECT [DOWNLOAD!](http://oolduckpdf.ru/p9?id=merge pictures into pdf)